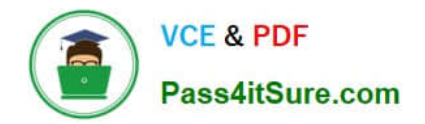

# **1Z0-821Q&As**

Oracle Solaris 11 System Administration

## **Pass Oracle 1Z0-821 Exam with 100% Guarantee**

Free Download Real Questions & Answers **PDF** and **VCE** file from:

**https://www.pass4itsure.com/1z0-821.html**

100% Passing Guarantee 100% Money Back Assurance

Following Questions and Answers are all new published by Oracle Official Exam Center

**C** Instant Download After Purchase

- **83 100% Money Back Guarantee**
- 365 Days Free Update
- 800,000+ Satisfied Customers

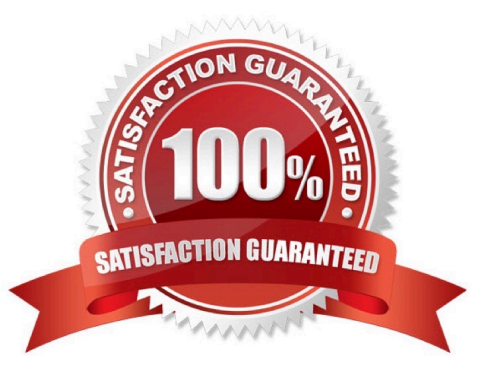

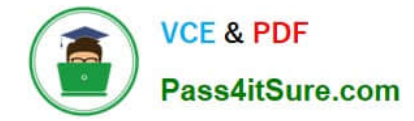

#### **QUESTION 1**

Your mentor suggests using the dladm rename-link command to rename the network datalinks.

What are the two advantages of following this advice?

A. It can clarify which network interface has what purpose.

B. It can simplify specifying the network interface with the dladm modify-aggr command.

C. It can simplify specifying the network interface with the dladm modify-bridge command.

D. It can simplify IP filter rule changes if the network interface is replaced with a different type.

E. It can prevent accidental deletion of the network interface with the dladm delete-phys command.

F. It can prevent accidental deletion of the network interface configuration with the ipadm delete-addr command.

Correct Answer: AD

Note: dladm rename-link [-R root-dir] link new-link Rename link to new-link. This is used to give a link a meaningful name, or to associate existing link configuration such as link properties of a removed device with a new device.

#### **QUESTION 2**

Review the information taken from your server:

```
rpool@BE1
rpool/ROOT@BE1
rpool/ROOT/solaris@BE1
rpool/ROOT/dump@BE1
rpool/ROOT/export@BE1
rpool/ROOT/export/home@BE1
rpool/ROOT/swap@BE1
```
Which option describes the command used to create these snapshots of the root file system?

```
\cap A) zfs snapshot -r rpool@BE1
C B) beadm create -n BE1
C C) zfs snapshot -r BE1 rpool
C D) zfs snapshot rpool BE1
C E) zfs snapshot rpool@BE1 rpool/ROOT@BE1 rpool/ROOT/solaris@BE1 \
    rpool/ROOT/dump@BE1 rpool/ROOT/export@BE1 \
    rpool/ROOT/export/home@BE1 rpool/ROOT/swap@BE1
```
A. Option A

B. Option B

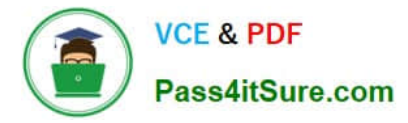

- C. Option C
- D. Option D

Correct Answer: A

zfs snapshot [-r] [-o property=value] ... filesystem@snapname|volume@snapname Creates a snapshot with the given name. All previous modifications by successful system calls to the file system are part of the snapshot. See the "Snapshots" section for details.

-r Recursively create snapshots of all descendent datasets. Snapshots are taken atomically, so that all recursive snapshots correspond to the same moment in time.

#### **QUESTION 3**

You are troubleshooting the Oracle Solaris11 Automated Installer (AI), which is not connecting with the IPS software repository.

Which three steps will help determine the cause of DNS name resolution failure?

- A. Verify the contents of /etc/resolve.conf.
- B. Run netstat -nr to verify the routing to the DNS server.
- C. Ping the IP address of the IPS server to verify connectivity.
- D. On the installation server, verify that the menu.1st file for the client points to a valid boot arc hive.
- E. Run df -k to verify that the boot directory containing the boot archive is loopback mounted under /etc/ netboot.
- F. Run the command /sbin/dhcpinfo DNSserv to ensure that the DHCP server providing the DNS server information.

Correct Answer: ABF

Check DNS

\*

(A) Check whether DNS is configured on your client by verifying that a non-empty /etc/resolv.conf file exists.

\*

(F) If /etc/resolv.conf does not exist or is empty, check that your DHCP server is providing DNS server information to the client: # /sbin/dhcpinfo DNSserv If this command returns nothing, the DHCP server is not set up to provide DNS server information to the client. Contact your DHCP administrator to correct this problem.

\*

(B) If an /etc/resolv.conf file exists and is properly configured, check for the following possible problems and contact your system administrator for resolution:

\*\* The DNS server might not be resolving your IPS repository server name. \*\* No default route to reach the DNS server exists.

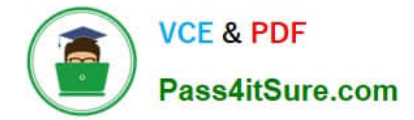

### **QUESTION 4**

You are attempting to troubleshoot an event that should have made an entry into the messages log. This event happened about two weeks ago. Which file should you look at first?

A. /var/adm/messages

- B. /var/adm/messages.0
- C. /var /adm/messagas.1
- D. /var/adm/messages.2
- E. /var/adm/messages.3
- Correct Answer: A

The /var/adm/messages is the file to which all the messages printed on the console are logged to by the

Operating System. This helps to track back check the console messages to troubleshoot any issues on the

system.

Syslog daemon also writes to this /var/adm/messages file.

The /var/adm/messages file monitored and managed by newsyslog and its configuration file is /usr/lib/

newsyslog.

This script runs as the roots cron job everyday, checks the /var/adm/messages file and copies/moves it to /

var/adm/messages.0, 1, 2, 3, 4, 5, 6, 7. In other words, it does the Log Rotation for the /var/adm/

messages.

In an event the /var file system is running out of space, these files needs to checked and can be removed

(not the actual /var/adm/messages itself) to free up space on the file system.

However, care has to be taken, if you decide to empty the /var/adm/messages itself for any reason. This

process is called Truncation.

SOLARIS SYSTEM ADMIN TIPS, /var/adm/messages

#### **QUESTION 5**

Which two SMF milestones can be specified at boot time?

A. none

- B. network
- C. all

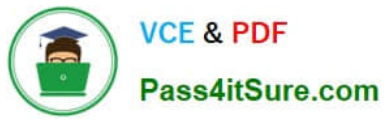

- D. config
- E. unconfig
- F. devices
- Correct Answer: AC

The milestones that can be specified at boot time are

none single-user multi-user multi-user-server all

[1Z0-821 Practice Test](https://www.pass4itsure.com/1z0-821.html) [1Z0-821 Exam Questions](https://www.pass4itsure.com/1z0-821.html) [1Z0-821 Braindumps](https://www.pass4itsure.com/1z0-821.html)